## Photoshop Brushes Free Download Cc 2019 ##BEST##

If you're having trouble cracking your software, you may want to try cracking Adobe Photoshop in the following manner.

- 1. Purchase a cracked version of Adobe Photoshop.
- 2. Unzip the cracked file and run the executable file.
- 3. Type the serial number that you received into the application and click 'Activate'.

However, it is illegal to crack Adobe Photoshop. If you are caught, you could be facing serious penalties, and you should seek legal assistance immediately. Also, please be aware that cracking software is risky and can cause irreparable damage to your PC. For example, using a cracked version of Photoshop could corrupt your operating system and render your computer unusable. It is recommended that you only use software that you already own. If you are unsure whether you can use the program, please purchase the full version of the software instead of using a cracked file.

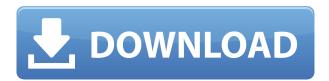

One of the nicest aspects of Photoshop is how the new features work. Whether you know something about DNGs, Smart Preview, a RAW file converter, or even Photoshop, the new changes are easy to understand and manipulate. Five of these new features are improvements on existing tools, and two aren't. I'm not familiar with the Sharpening feature, and I'm not one to use the toning features in depth. However, new Smart Preview is useful in my opinion, and will be of the utmost benefit to most users. To begin with, let's start with Smart Preview. This will be more useful to people who shoot in RAW mode than people who shoot in jpeg mode, as RAW files will be converted during the Import stage. However, we'll talk about both modes when discussing what this feature can and can't do. Despite the above negative points, Photoshop CC 2018 is still winning big as a CC member. This is not the case only with this version, but also with other major updates to the tool. So, what stopped me from uninstalling Lightroom 6 and simply sticking to Photoshop CC? One of the biggest complaints from those insisting on switching to Photoshop CC from Lightroom 6 is the lack of full 64bit support. I do not see this as a deal breaker for me, personally. I am not one for the latest and greatest technology. And I have already spent enough time disentangling Lightroom into a workable working environment on my Mac, so it was time for a change. However, while some say this is not a significant issue, others feel that the users who insist on a Photoshopped image will be the ones who are most affected. The answer to this is simple - try another tool and see how it performs. (As a side note, I also had the issue with the Paper plugin by default processing files in landscape, without me requesting it. This also seemed to cause a lot of problems, resulting in bugs and missing functionality).

## Download Adobe Photoshop 2022 (Version 23.0.2)Keygen WIN & MAC {{ latest updaTe }} 2023

With Lightroom, you can easily use the duplicate feature to make sure you don't accidentally make any changes to your original file. Lightroom will allow you to keep your original file and create a duplicate with the settings you want on the second file. You can then apply each file separately and you'll have your original untouched original and your edited and modified file. You can create tool presets which can be applied to different tools in either Lightroom or Photoshop. This will save time and prevent you from having to load an additional application just to apply a theme. You can edit, save, and then apply your presets to any tool you'd like. If you're an artist or graphic designer, I highly recommend using Photoshop (Web and Lightroom) to create graphics and images. There is a lot of royalty free images available online to help you create the perfect images (and sell them!).

## How much does it cost?

You'll have to first get a subscription to the service you want to use before you're able to get started. The subscription costs anywhere from \$4.99-\$13.99 a month, depending on the program you choose. The drawback with this is that you can only activate your service once before it renews itself at the renewal time. But for a professional photographer who uses Photoshop all the time, paying a fixed amount for a subscription wouldn't be the best option. **How to Start a Design Project**After you've traded in your plastic card for a digital one, choose "Photography." You will land on a page with more sandboxed tools. To begin your Photoshop design experience, click the pen icon. This tool is only available on the Photography Plan. Then select the type tool. Next, select a color that represents what you want your new design to look like. Then, simply drag across the section that you want colorized. e3d0a04c9c

## Download Adobe Photoshop 2022 (Version 23.0.2)License Key Full Free Registration Code For Windows [32|64bit] 2023

When you open Photoshop Elements 10 software, and double click on the image you want to open for editing or photo retouching, you'll see that the tools are a simple yet effective way to guickly open and edit images. The version workspace for the first time offers a simple interface with the ability to use and apply image effects with just a couple of clicks. The Levels Adjustment is often a convenient and effective way to quickly adjust the brightness and contrast of an image. You can calibrate the levels for your display. You can also use the Blur Filter, which lets you blur the edges of a photo while retaining the center of the image. Finally, you can use the Spot Healing Brush, which lets you select an area of an image and then use the brush area to manually edit the selected image. You can adjust the location for your spot-healing brush, as well as the size and shape of the brush. To remove unwanted elements from the image, you can click on the "Type" tool button in the Tools area and select crop. Here you can choose what part of the image to keep and the rest can be cropped away. When you are done selecting the image area, hit the "Enter" key on your keyboard to crop the image. This effectively removes the parts of image you don't want from your photo. Adobe Photoshop is equipped with some tools to help you remove unwanted backgrounds from your images. To make this easier, you can select the "Straighten" tool, as shown in the image below. When you activate the tool, you can drag the straight edge down to crop the image. As you drag the edge of your mouse, Photoshop makes a selection around all of the objects in the image. In the example below, you can move the mouse clockwise to select the entire image, and drag clockwise to crop the unwanted areas.

download photoshop brushes ipad ies light brushes photoshop free download iris brushes photoshop free download photoshop brushes for illustration free download download photoshop brushes install photoshop ink brushes free download indian wedding photoshop brushes free download islamic brushes for photoshop free download all free download photoshop brushes how to download photoshop brushes 2020

Photoshop's collection of creative features includes Spark www.spark.adobe.com, an app that lets users apply specific actions to an image that will be shared instantly on Facebook at no extra cost. Then there's Adobe Animate, a free app that lets you create animated sequences and play them in real time. You can add effects, shapes, and text to bring your ideas to life. There's also the sophisticated Layer Properties panel, along with many tools to make it easier when you're shooting, retouching, or working with images. Whether you're a hobbyist with just a few photos online to showcase or a professional with a team of photographers, Photoshop Elements can help you style and retouch photos, add text and images, enhance images with special effects, and optimize photos for social media, web, print, mobile, and more. If you want to explore the world of digital art and using Adobe tools to create, the range of elements needed to do so is dizzying. It may seem intimidating, but you don't have to be an expert to get started. This book gives you the foundational knowledge you need to explore the variety of things you can do with this incredibly versatile software. Inside, you'll find a full-color, step-by-step guide that takes you through the basics of using Photoshop. Next, you'll delve deep into the more advanced features, opening up a world of inspiration, discovery, and creativity. Want to learn the core skills of choosing, retouching and

editing your images? From using the interface to retouching the fundamentals such as combining two photos, this book shows you how to quickly master Photoshop techniques, and that means you'll be able to rapidly create your images, taking the guesswork out of your shooting and editing.

Adobe Photoshop's editing tools allow you to edit, resize, move, duplicate, rotate, and pretty much any other aspect of your image. It includes famous features like curve, levels, curves and more. This software allows you to make your most-purchased Photoshop actions available for you in no time. You can easily create professional-looking images that can be shared with family and friends or uploaded to the web and social media sites like Facebook and Twitter. The software offers many different options for you to achieve the desired look. You can save your photos in a wide variety of file types, including: JPEG, GIF, TIF, PNG, PSD, EPS, PDF, AppleWorks, Windows Metafile, and more. If this tool sounds appealing to you, then head over to Photoshop.co to get help with Photoshop. You can choose between the free version and the paid version. In the free version, you can only create basic images but in the premium version, you can edit not only individual images but also a batch of them to save you time. The price of this software can be cheaper in the free version than paid version. The Photoshop CC 2017 is available for \$899, which is the same price as the Photoshop CC 2016. The new features available in the Adobe Photoshop CC 2017 are:

- Share for Review
- Selection improvements
- Delete and Fill
- Smart Scan
- Render for web
- Command-line tools
- Layered support
- Web Services

For product management at Adobe, the Photoshop team consists of over 300 developers and they aim to make changes in some new approaches in order to bring out new features with other CC products. Adobe has launched new features of Photoshop CC with the press briefing of Adobe MAX. According to Adobe, the minimum requirement for using of Photoshop CC is Mac OS Os X 10.11.5/10.12.4.

 $\label{lem:https://soundcloud.com/kokerivagyimz/download-jamu-jamu-cheat-pb https://soundcloud.com/safurlwahq/girder-6-0-0-build-78-final-32x-64x-crack https://soundcloud.com/denisu9kedem/clave-de-licencia-para-pdf-architect-gratis https://soundcloud.com/venttidiri1981/microsoft-office-2013-professional-plus-x86-x64-bits-torrent https://soundcloud.com/andreyko4vng/eternity-2010-thai-movie-english-subtitle https://soundcloud.com/airiindeansie/steinberg-hypersonic-2-crack-h2o-exe$ 

Adobe Photoshop Elements 2020 is powered by the new Adobe Sensei AI engine, which replaces the traditional tools that Photoshop Elements has used for years. The best part of this update is that it solves 98% of the segmentation errors that occurred with previous versions. Yet again, there are a few more features in Elements 2020. The editing tools will be upgraded with real-time precision, for a better way of designing. You can also import your best-loved fonts into your favorite Photoshop software Adobe's update to Photoshop CC 2019 Make Your Own Asset (My Magazine) is a great tool for getting you up to speed on all the amazing things that Adobe is doing with the newest version of Photoshop. In this nine-part video tutorial, you'll learn how to create your own graphic assets.

Finally, you'll get to see the entire finished project, so you know you made it all the way through the video. It's finally here! Photoshop CC 2019 is here. This release is packed full of great new features from both the non-professional/beginner standard Photoshop (CC) and the pro-only Photoshop (CC 2019). From lens corrections to time-saving features, there's a lot to like. Creating artistic images full of depth and drama can take hours and sometimes days of trial and error, until perfect. Photoshop is widely used for photo editing. Fluid lines are ideal for landscape and portrait painting applications, but slanted brush lines and linear gradients make rendering them, especially when trying to match a painted look, rather challenging.

https://cambodiaonlinemarket.com/hair-brush-in-photoshop-download-best/

https://xtc-hair.com/gradients-for-photoshop-free-download-link/

https://healthpundit.net/wp-content/uploads/2023/01/nacobeth.pdf

https://futcoinsshop.ru/download-adobe-photoshop-cc-2019-version-20-keygen-full-version-last-releas e-2022/

https://maltymart.com/advert/oil-paint-filter-for-photoshop-cc-2014-free-download-hot/

https://lagaceta.montehermoso.com.ar/advert/crayon-brush-photoshop-free-download-top/

http://fnaf-games.com/wp-content/uploads/2023/01/Adobe-Photoshop-CC-2014-Download-Hack-CRA CK-WIN-MAC-2023.pdf

https://sttropezrestaurant.com/nik-software-complete-collection-for-photoshop-free-download-fix/ https://www.manchuela.wine/wp-content/uploads/2023/01/Adobe-Photoshop-CS5-Activator-With-Seri al-Kev-upDated-2022.pdf

http://www.keops.cat/index.php/2023/01/01/photoshop-portable-cs5-download-mega-free/

https://fiveaspects.org/wp-content/uploads/2023/01/vinvasi.pdf

https://www.lavozmagazine.com/advert/adobe-photoshop-cs6-download-free-serial-number-full-torre nt-with-license-code-win-mac-64-bits-new-2023/

https://www.dovesicanta.it/wp-content/uploads/2023/01/imogons.pdf

https://6v9x.com/wp-content/uploads/2023/01/Download-Software-Adobe-Photoshop-NEW.pdf

https://freecricprediction.com/wp-content/uploads/2023/01/loglle.pdf

https://ferramentariasc.com/2023/01/01/download-photoshop-cc-2015-license-code-keygen-product-k ev-full-win-mac-2022/

https://rei-pa.com/photoshop-2022-serial-key-with-keygen-64-bits-2023/

https://www.top1imports.com/2023/01/02/adobe-photoshop-2021-version-22-2-download-free-with-re gistration-code-with-key-2022/

https://latinbusinessyellowpages.com/wp-content/uploads/2023/01/Download-Adobe-Photoshop-32bit -Latest-Version-LINK.pdf

https://www.yellowlocaldirectory.com/wp-content/uploads/2023/01/Adobe-Photoshop-2022-version-2 3-Download-Activation-Code-MacWin-64-Bits-2023.pdf

https://www.bg-frohheim.ch/bruederhofweg/advert/download-sky-replacement-photoshop-free-new/ http://www.lab20.it/2023/01/01/adobe-photoshop-2022-version-23-1-1-download-with-key-for-mac-an d-windows-2022/

http://areaspettacoli.com/wp-content/uploads/voyyev.pdf

https://www.need24care.com/wp-content/uploads/2023/01/Download-free-Photoshop-CC-2015-With-

Full-Keygen-Activator-WIN-MAC-2023.pdf

https://bonnethotelsurabaya.com/wp-content/uploads/Photoshop-CC-2015-Version-18-Download-free-

Full-Version-For-Windows-2022.pdf

https://articlebeast.online/free-download-swatches-for-photoshop-link/

https://tourismcenter.ge/wp-content/uploads/2023/01/halwach.pdf

http://itsasistahthing.com/?p=3849

http://www.sweethomeslondon.com/?p=187745

https://antoniojackson.com/wp-content/uploads/2023/01/catrai.pdf

 $\frac{https://amnar.ro/download-adobe-photoshop-2021-version-22-2-with-key-licence-key-3264bit-2023/https://barbers411.com/wp-content/uploads/2023/01/Youtube-Channel-Art-Photoshop-Template-Download-UPD.pdf$ 

 $\underline{https://www.webcard.irish/wp\text{-}content/uploads/2023/01/Photoshop\text{-}CC\text{-}2015\text{-}Serial\text{-}Number\text{-}Full\text{-}Torrent\text{-}MacWin\text{-}lAtest\text{-}release\text{-}2022.pdf}$ 

https://www.actsmiami.com/language/en/2023/01/01/photoshop-2021-version-22-1-0-download-free-full-product-key-with-licence-key-mac-win-updated-2022/

https://webguideus.com/wp-content/uploads/2023/01/Photoshop 2020.pdf

https://onlineterapeuterne.dk/wp-content/uploads/2023/01/gianbrig.pdf

https://www.sudansupermarket.com/cs-photoshop-latest-version-free-download-new/

http://pontucasacuba.com/?p=18316

 $\underline{https://mondetectiveimmobilier.com/wp-content/uploads/2023/01/Outline-Brush-Photoshop-Downloads/2023/01/Outline-Brush-Photoshop-Downloads/2020/01/Outline-Brush-Photoshop-Downloads/2020/01/Outline-Brush-Photoshop-Downloads/2020/01/Outlin$ 

There's no question that Photoshop remains the defacto professional-level photo editing tool. Its features are unmatched in terms of versatility and power. Like Premiere Pro CC and DaVinci Resolve Studio, Elements is also available in two editions. The Free version limits you to a mere 28 megabytes of storage, while the Elements 2020 Standard and Elements 2020 Premium editions go up to 256 and 1 terabyte, respectively. Photoshop Elements 2020 retails for \$250. Adobe's consumer software tool is now officially available on the Mac App Store, and that makes it easy to install on macOS, Windows, and even iOS devices and Mac Minis. Elements 2020 is also available on the Windows Store. Adobe claims that, with the App Store and Windows Store, anyone can easily download and install the app. To continue to grow as a person, I stayed away from many projects that I once enjoyed, because they gave me too much time and money to invest. I now spend all of my creative time making and marketing software. By using Adobe Photoshop, you can stay inspired to create. The same moments you see, in their natural state, can be edited into a spectacular. The experience of observing, wonder, and then editing it into a photomontage gives you a powerful tool to give your creativity a facelift. One of the most important tools for any photographer is chromatic aberration, and Adobe is certainly no slouch. Its software's Fix option gives the tool a comprehensive and fast-moving engine. Chromatic aberration is caused by focusing on a plane-like entity, like a piece of paper or a person's eye. The final result looks like there's a blur, but this is only because light has hit a different point than anticipated—a bit like blurring while taking a picture.